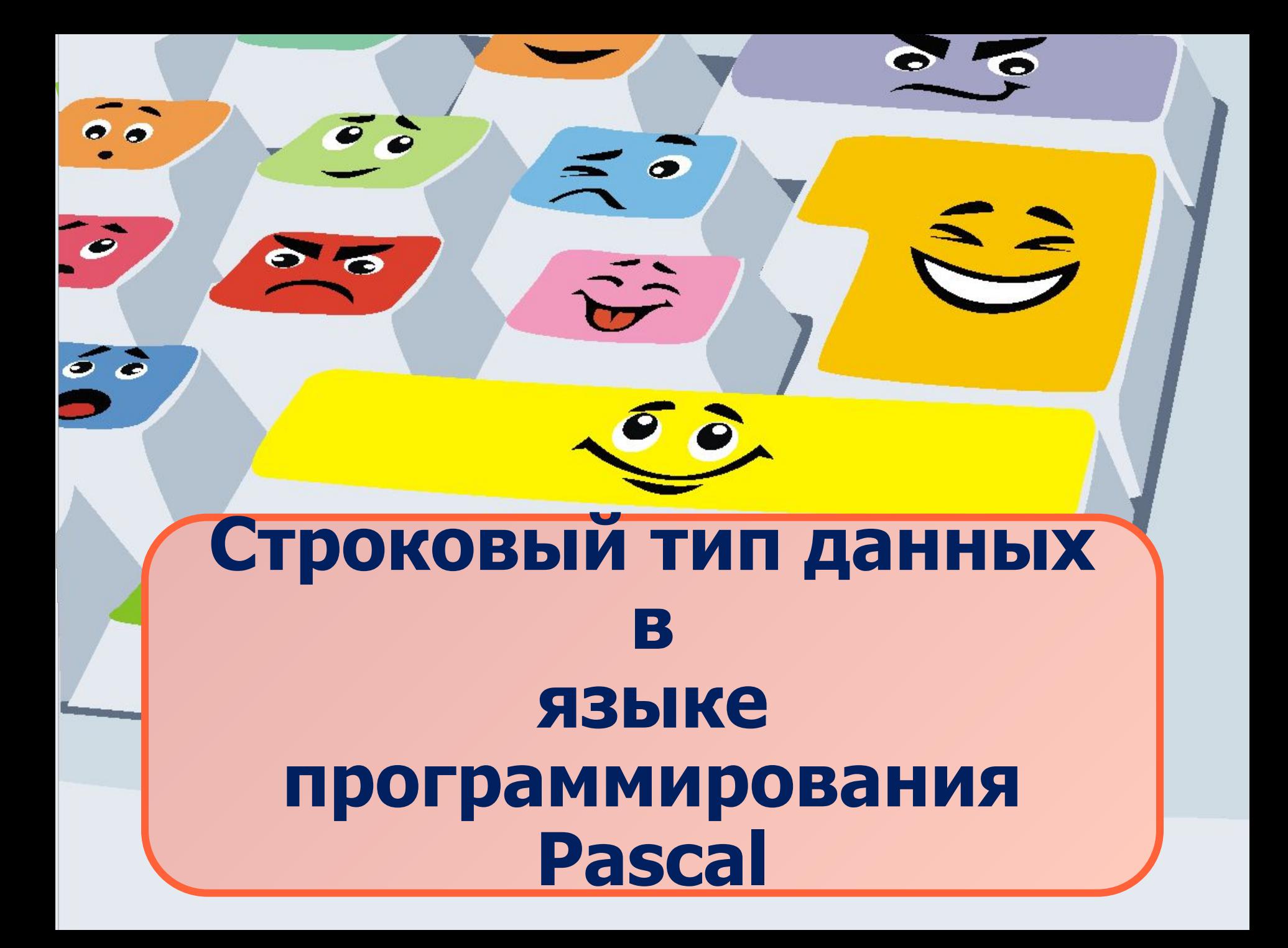

Операции над строками

Операция сцепления (+)  $1_{1}$  $B:='BacS'$  $M:=' 3x' + B+'' + B+''$ М= Эх, Вася, Вася!'

2. Операции отношения (сравнения двух строк) =,<, > Сравните (поставьте знак): 'Иванов' Уванова' "Моряк" "Море"

оно' она'

Стандартные процедуры и функции

1. Функция Pos(S1, S) - обнаруживает позицию подстроки S1 в строке S

х:= pos('Саша', 'Шла Саша по шоссе.')  $x=5$ 

2. Функция сору(S, Pos, N) - выделяет из строки S, начиная с позиции Pos, подстроку длиной n символов.

S:='Информатика'  $M: = copy(S, 1, 4);$ М='Инфо'

3. Процедура delete(S, pos, N) - удаляет N символов из строки S, начиная с позиции pos.

М:='Мой родной город'  $M: =$ delete $(M, 5, 7)$ ; М= Мой город'

4. Процедура insert(S1, S, pos) - вставляет подстроку S1 в строку S, начиная с **ПОЗИЦИИ РОЅ.** 

 $M:='MOTOK'$  $M:=insert('no',M,3);$ М= молоток'

## Определите результат выполнения программы:

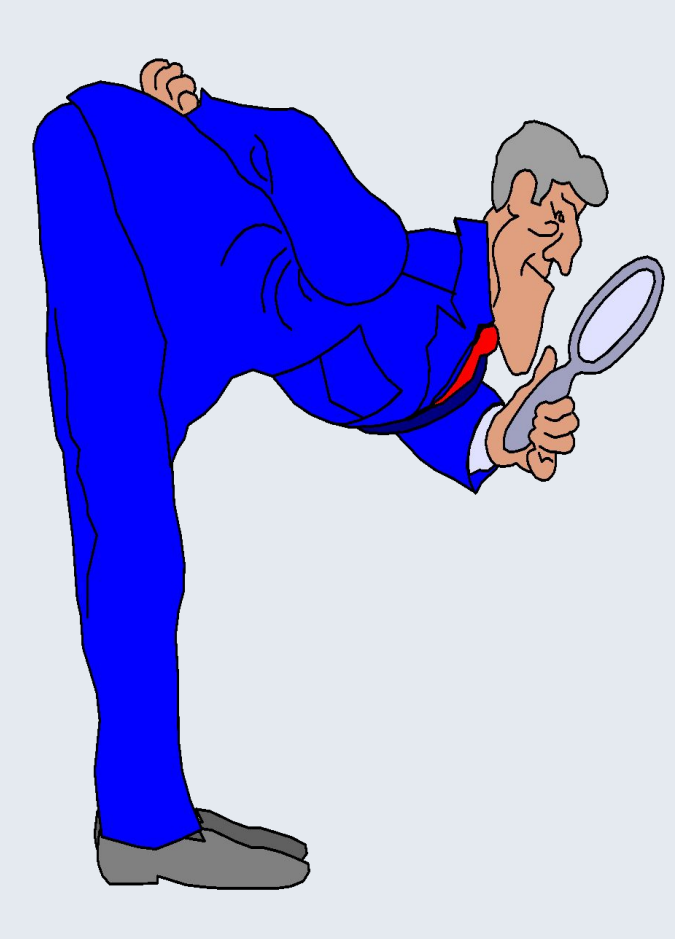

Var a, b, c, s: string; **Begin** S:='Мистика'  $A:=copy(S, 2, 4);$  $A:=A+'Ha';$ В:='где-то там';  $B:=$ delete $(B,7,4)$ ; S:='рядовой';  $C = copy(s, 1, 4);$  $C:=C+'M'$  $S:=A+''+B+''+C+''$ writeln(S); readIn; End.

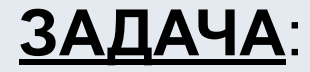

Составьте блок-схему и программу для подсчета во введенной с клавиатуры фразе количества букв «Ф».

<u>Пример:</u> ФЕДОР КУПИЛ ФОТОАППАРАТ. Ответ: 2

## Домашнее задание:

Составить блок-схему и написать программу решения следующей задачи:

Во введенной с клавиатуры строке нужно найти и выдать на экран номер позиции, в которой впервые встречается буква «О». Если такой буквы нет, то вывести на экран слово "END".

Пример: ВАСЯ ЛЮБИТ МОЛОКО Ответ: 13